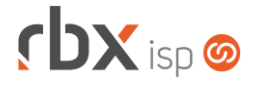

### **Changelog 08/01/2024**

### **Versão 6.2.001**

**Importante: é necessário limpar o cache do seu navegador antes de acessar a interface web do sistema.**

### **rbxsoft**

### Cansado de altas taxas na emissão e manutenção dos seus boletos e carnês?

Apresentamos nosso novo parceiro que garante as menores taxas de mercado. Sem tarifas adicionais para emissão, alteração, manutenção e cancelamento. Pague somente por boletos liquidados.

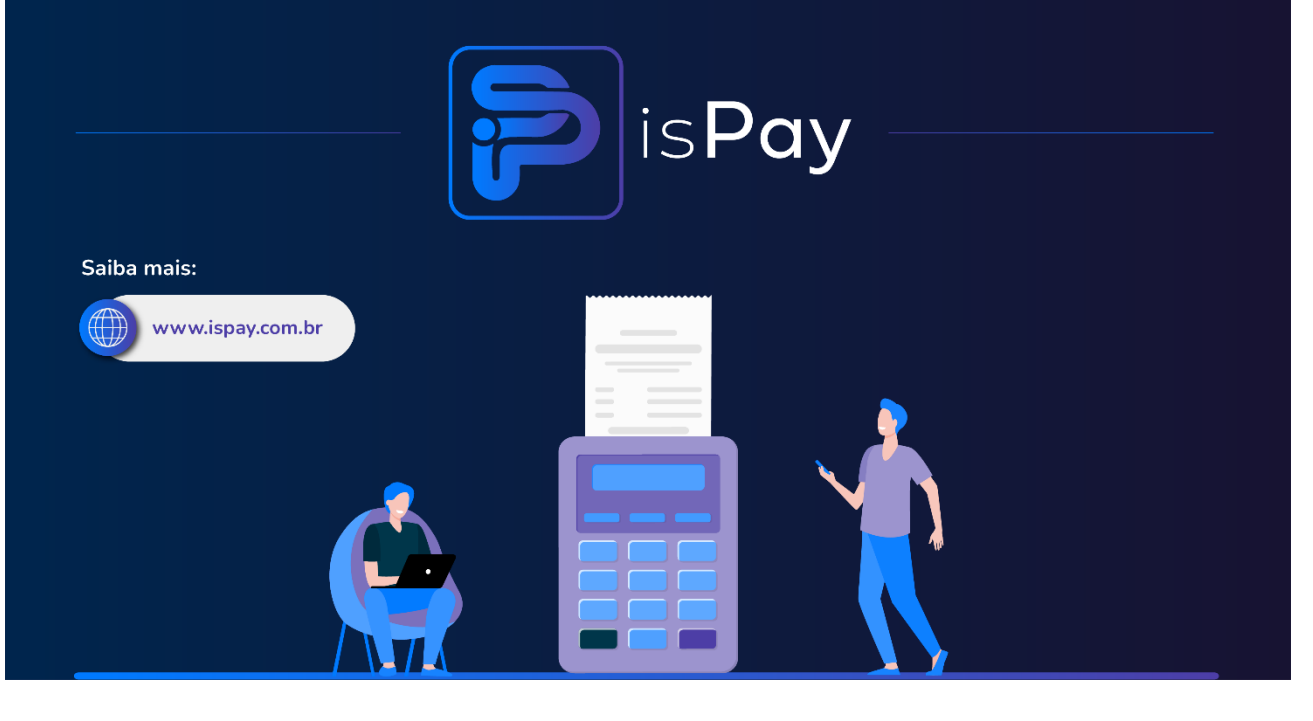

#### Página 2/7

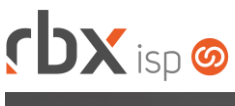

# **cbx**soft

Estamos integrados com a V.tal, e agora, através do RBX você pode usufruir da ascenção das redes neutras, aprovisionando e gerindo infraestruturas de fibra óptica terrestre em mais de 20 milhões de casas por todo Brasil e exterior, expandindo assim seu provedor e sua marca no universo dos ISP's.

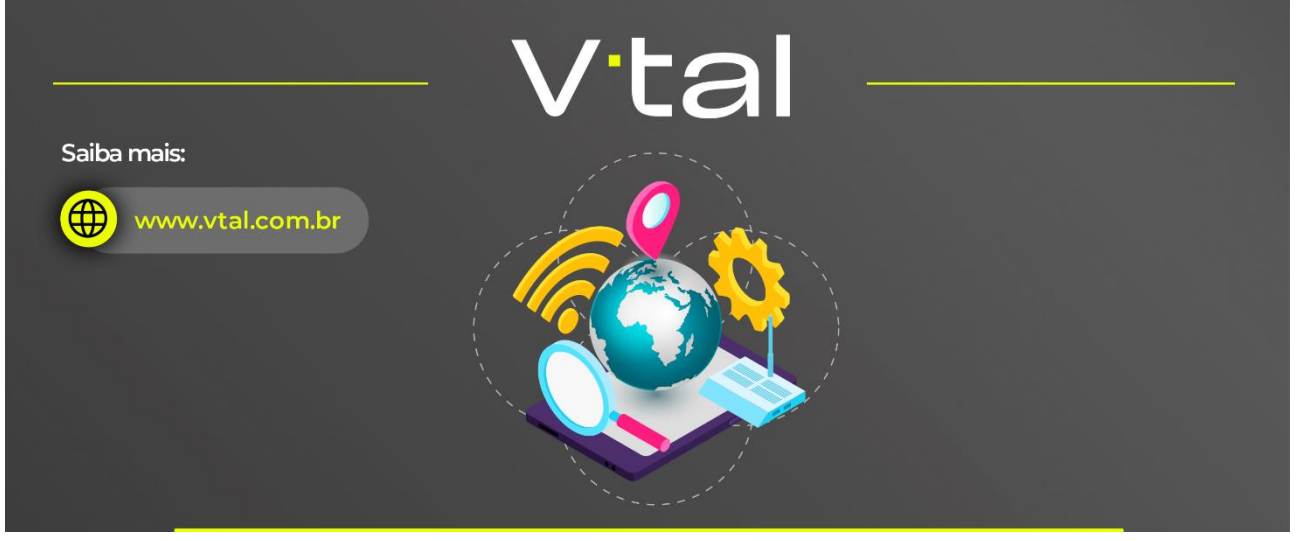

## rbxsoft

Estamos integrados com a Fibrasil, e agora, através do RBX você estará apto para atender vários provedores e operadoras de internet com rede neutra FTTH, com qualidade segurança e confiabilidade.

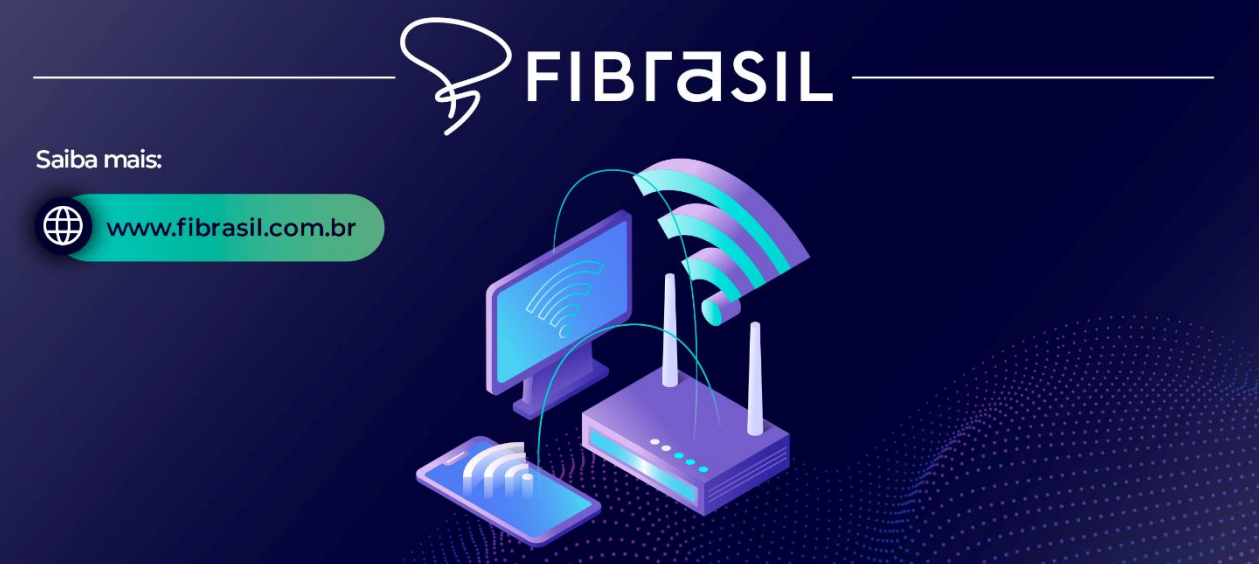

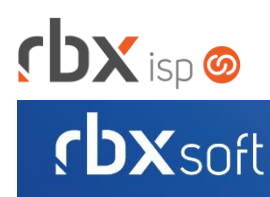

# Já conhece nosso manual do usuário?

 $\mathbb{R}$ 

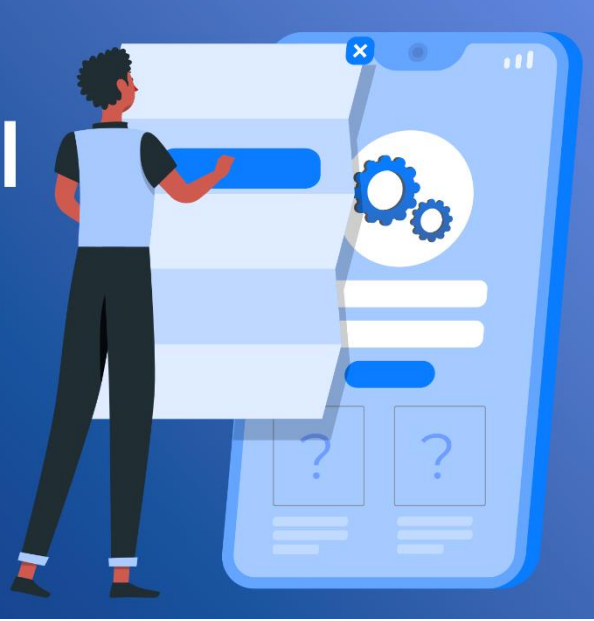

### Acesse em: manual.rbxsoft.com

## **rbxsoft**

Tem alguma sugestão para melhoria dos nossos produtos ou quer acompanhar as próximas entregas?

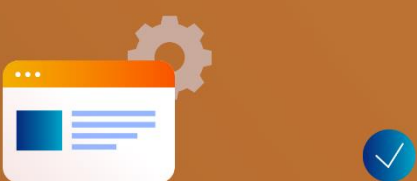

Acesse o nosso portal de sugestões em:

rbx-soft.canny.io

## $DX$  isp  $\odot$

- Geral
	- Adicionados novos campos de confirmação de exclusão de notas fiscais durante a exclusão de notas fiscais no estorno do documento.
	- **O** Implementadas melhorias na integração com a Clicksign.
	- Adicionado suporte ao recebimento de notificações da V.tal (Webhook):
		- Agendamento de chamados técnicos:
		- Cancelamento de chamados técnicos.
	- **O** Implementada melhoria na impressão de boletos em formato de carnê para boletos integrados com a ISPay.
	- Corrigido erro no recebimento de notificações da integração da V.tal.
	- Corrigido erro na abertura de atendimentos da integração da V.tal.
	- Corrigido erro na rotina automática de registro de parcelas de carnês de documentos integrados com a ISPay.
	- Corrigido erro na exibição do Pix Copia e Cola na impressão de boletos.
- Atendimentos > Execução (Consulta)
	- Adicionado novo botão na barra de ferramentas superior: **Designar**. Este novo recurso permite realizar a designação de atendimentos em lote.
- Atendimentos > Execução (Formulário) Corrigido erro na geração de notas fiscais de comodato de equipamentos.
- Atendimentos > Execução > Itens p/ Faturamento
	- Alterada a consulta de itens para faturamento para exibir o valor do item de acordo com o valor que foi cadastrado no atendimento ao invés de exibir o valor atual do cadastro do produto ou serviço. Atenção: Trata-se apenas de uma alteração visual e não irá alterar o funcionamento da rotina.
- Empresa > Clientes > Cadastro (Consulta) Adicionado o bloco *Equipamentos* no filtro.
- Empresa > Clientes > Cadastro > Contratos (Formulário) Corrigido erro de validação ao alterar o valor de desconto do contrato.
- Empresa > Clientes > Cadastro > Contratos > Dados Adicionais Corrigido erro de duplicidade do botão *Novo*, em alguns cenários específicos.
- Empresa > Clientes > Cadastro > Contratos > Editar endereço de cobrança Corrigido erro na exclusão do endereço de cobrança dos contratos.
- Empresa > Clientes > Cadastro > Contratos > Integração VSC cadastrar cliente Corrigido erro no cadastro da conta no VSC quando existiam caracteres especiais no nome do cliente.
- Empresa > Clientes > Cadastro > Equipamentos Corrigido erro no redirecionamento do usuário após clicar no botão *Voltar*, em alguns cenários específicos.
- Empresa > Clientes > Cadastro > Posição Financeira Corrigido erro no envio do Pix Copia e Cola por SMS.

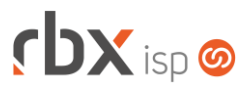

- Empresa > Clientes > Pedidos (Formulário)
	- **O** Implementada melhoria nas mensagens de erro no encerramento de um pedido vinculado com a integração da V.tal.
	- Corrigido erro na inclusão de pacotes e planos no pedido.
	- Corrigido erro no encerramento de pedidos.
- Empresa > Clientes > Pedidos > Gerar contrato
	- Corrigido erro na inclusão de autenticações na geração dos contratos.
	- Corrigido erro na inclusão dos contratos.
- Empresa > Clientes > Pedidos > Nova Venda Corrigido erro ao realizar a viabilidade do endereço na V.tal.
- Empresa > Clientes > Pedidos > Viabilidades > Viabilidade V.tal
	- Adicionado o campo *Informe a instalação onde ocorrerá a mudança de endereço* no cadastro de informações adicionais.
	- Corrigido erro na exibição do ícone que indica se o cliente teve um contrato cancelado sinalizado como mudança de endereço.
	- Corrigido erro na exibição do campo *Instalação de Mudança de Endereço?* no cadastro de informações adicionais.
- Empresa > Estoque > Cadastro de Produtos > Movimento

Corrigido erro na exibição das opções do campo *Locação* onde não estava sendo respeitada as locações configuradas no cadastro do usuário.

- Empresa > Estoque > Requisições Corrigido erro na exibição das informações na emissão das requisições.
- Empresa > Estoque > Transferência de Locação Adicionado o campo *Observação*.
- Empresa > Fornecedores > Cadastro (Consulta)
	- Adicionado novo botão a nível de registros que permite acessar a relação de códigos de produtos no fornecedor.
	- Adicionado novo botão a nível de registros que permite acessar as ordens de compra do fornecedor.
- Empresa > Fornecedores > Cadastro (Formulário)
	- Adicionado novo botão de atalho para acessar a relação de códigos de produtos no fornecedor.
	- Adicionado novo botão de atalho para acessar as ordens de compra do fornecedor.
- Empresa > Fornecedores > Cadastro > Posição Financeira
	- Removidos botões da barra de ferramentas superior, em *Avançado*:
		- *Incluir Negativação - Sicoob;*
		- *Remover Negativação - Sicoob.*
	- Removido o botão *Enviar Pix SMS*.

![](_page_5_Picture_1.jpeg)

- Empresa > Fornecedores > Ordem de Compra (Formulário)
	- Alterado o tamanho máximo do campo *Valor Frete* para 15 caracteres.
	- Alterado o tamanho máximo do campo *Justificativa* para 200 caracteres.
	- Empresa > Fornecedores > Produtos
		- Adicionado novo botão na barra de ferramentas superior: **Visualizar**. Este novo recurso permite alterar a quantidade de registros que serão exibidos em cada página.
	- Empresa > Parâmetros > Registros Inativos
		- Adicionadas novas opções para a configuração de exibição de registros inativos:
			- *Atendimentos/Execução/Itens p/ Faturamento;*
			- *Empresa/Estoque/Cadastro/Movimento;*
			- *Financeiro/Baixa Múltipla de Documentos;*
			- *Financeiro/Baixa Múltipla de Documentos/Confirmar;*
			- *Fiscal/Notas Fiscais Emitidas/Editar NF/Itens;*
			- *Parâmetros/Dados Gerais/Estoque.*
	- Financeiro > Cobrança > Arquivos Cobrança > Remessa Alterada a nomenclatura do arquivo de remessa do banco 085-Ailos.
	- Financeiro > Cobrança > Arquivos Cobrança > Retorno
		- Adicionado suporte a ocorrência 66 (Título Baixado por Pagamento via Pix) para o banco 237-Bradesco.
	- Financeiro > Painel ISPay
		- Alterada a coluna *Situação Doc RBX* para exibir a origem da baixa do documento.
	- Financeiro > Pix Adicionado o campo *ID da Transação* no filtro.
	- Financeiro > Pré-Faturamento (Consulta) Corrigido erro que não permitia inserir vírgula no campo *Valor* do filtro.
	- Fiscal > Notas Fiscais Recebidas (Formulário) Adicionada validação de obrigatoriedade para o campo *Conta Corrente* e *Histórico* para notas fiscais com duplicatas configuradas.
	- Utilitários > Agenda

Corrigido erro no reagendamento de atendimentos.

- Utilitários > Central de Usuários > Perfis
	- Adicionado novo botão na barra de ferramentas superior: **Duplicar Perfil**. Este novo recurso permite duplicar um perfil de usuário.
- Utilitários > Central de Usuários > Usuários (Formulário) Corrigido erro na exibição das opções do campo *Cidade*.

![](_page_6_Picture_0.jpeg)

• Utilitários > Painel V.tal > Visualizar Testes de Serviço > Configurações **O** Implementada melhoria nas configurações do WI-FI.

### **RBX WORKFORCE**

- Atendimentos > Opções > Dados adicionais
	- Alterado o cadastro de dados adicionais para respeitar a configuração de registros inativos na listagem dos dados adicionais.

### **WEB SERVICES**

- Novos webservices:
	- Alteração de desconto por período no contrato (promotional\_contract\_discount\_update).
	- **O** Exclusão de desconto por período no contrato (promotional\_contract\_discount\_delete).
- Consulta contratos cadastrados (ConsultaContratos): Corrigido erro no retorno da API.
- Consulta usuários (ConsultaUsuarios): Adicionado o campo "*Situacao*" no retorno da API.
- Geração de Contratos de Pedidos (order\_generate\_contracts): Corrigido erro na geração de contratos de pedidos.
- Geração de linha digitável (get\_barcode): Corrigido erro na geração da linha digitável do boleto.